# **IL COMPONENTE DATA MINING MODEL DEL PROGETTO**

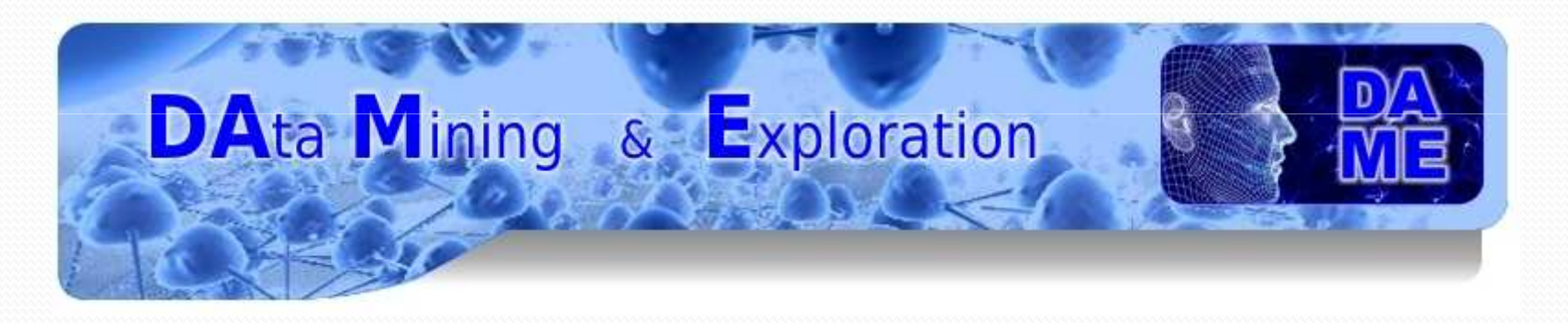

Relatore: prof. Anna Corazza

Tutor Aziendale: dr. Massimo Brescia

Alessandro Di Guido - Presentazione seduta Tesi di Laurea a.a. 2008/09

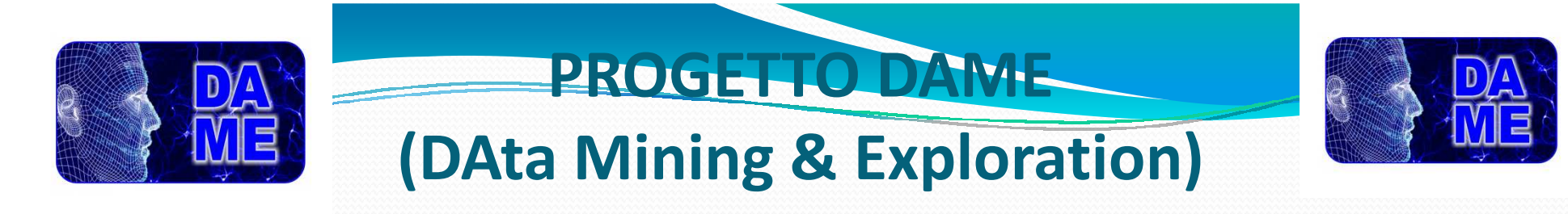

Progettazione di web application per effettuare esperimenti di data mining <sup>e</sup> esplorazione di Massive Data Sets, sfruttando le potenzialità di calcolo di unambiente computazionale distribuito (Progetto S.Co.P.E.)

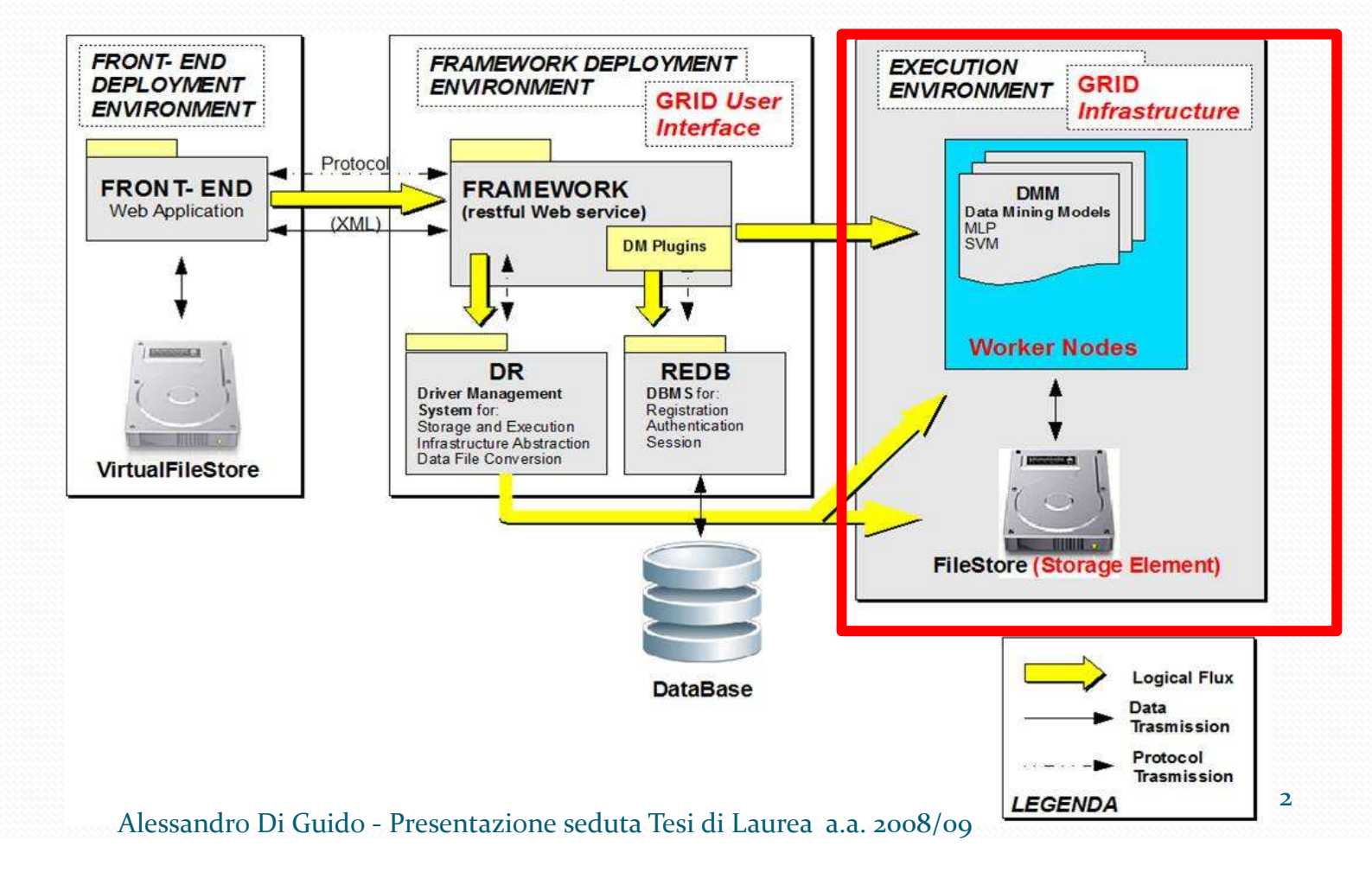

## **COMPONENTE DMM (Data Mining Models)**

Si occupa di fornire alla suite DAME le funzionalità di:

● Classificazione

> Elementi singoli raggruppati in base a informazioni su una o più caratteristiche interne e attraverso una procedura supervised (training con dati noti);

• Regressione

Ricerca supervisionata di un'associazione da un dominio  $R<sup>n</sup>$  ad uno  $R<sup>m</sup>$ , con n>m.

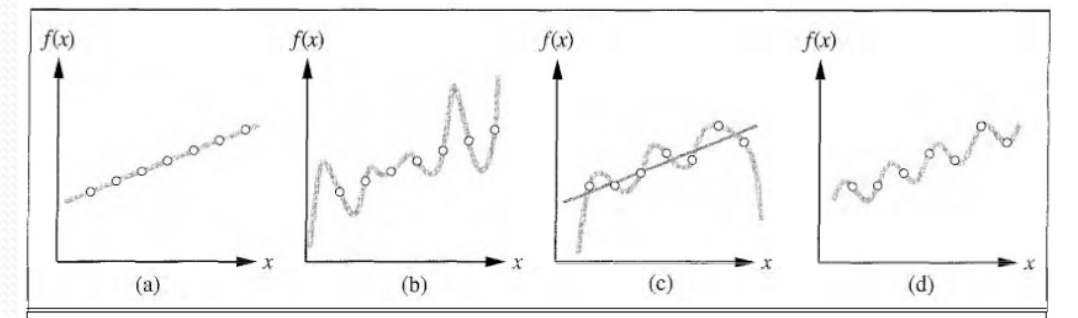

Quali sono gli strumenti che forniscono queste funzionalità?

# Approcci di data mining

- Support Vector Machine (SVM)
- 0 Multi-Layer Perceptron (MLP)
- Multi-Layer Perceptron with Genetic Algorithm (MLPGA)

#### **PROGETTAZIONE COMPONENTE DMM** Tutti questi modelli sono in grado di effettuare classificazionee regressione sui dati in input.Problema: duplicazione di codice.Soluzione: dividere le struttura in due livelli logici1. Livello delle funzionalità Livello di implementazione dei modelli2.FunctionalitiesRegression Classification SupervisedModelsSVMM MLP MLPGA **SupervisedRegression ClassificationSVM RegressionMLP RegressionMLPGA RegressionSVM ClassificationMLPGA ClassificationMLPClassification**

Alessandro Di Guido - Presentazione seduta Tesi di Laurea a.a. 2008/09

### **Bridge Pattern**

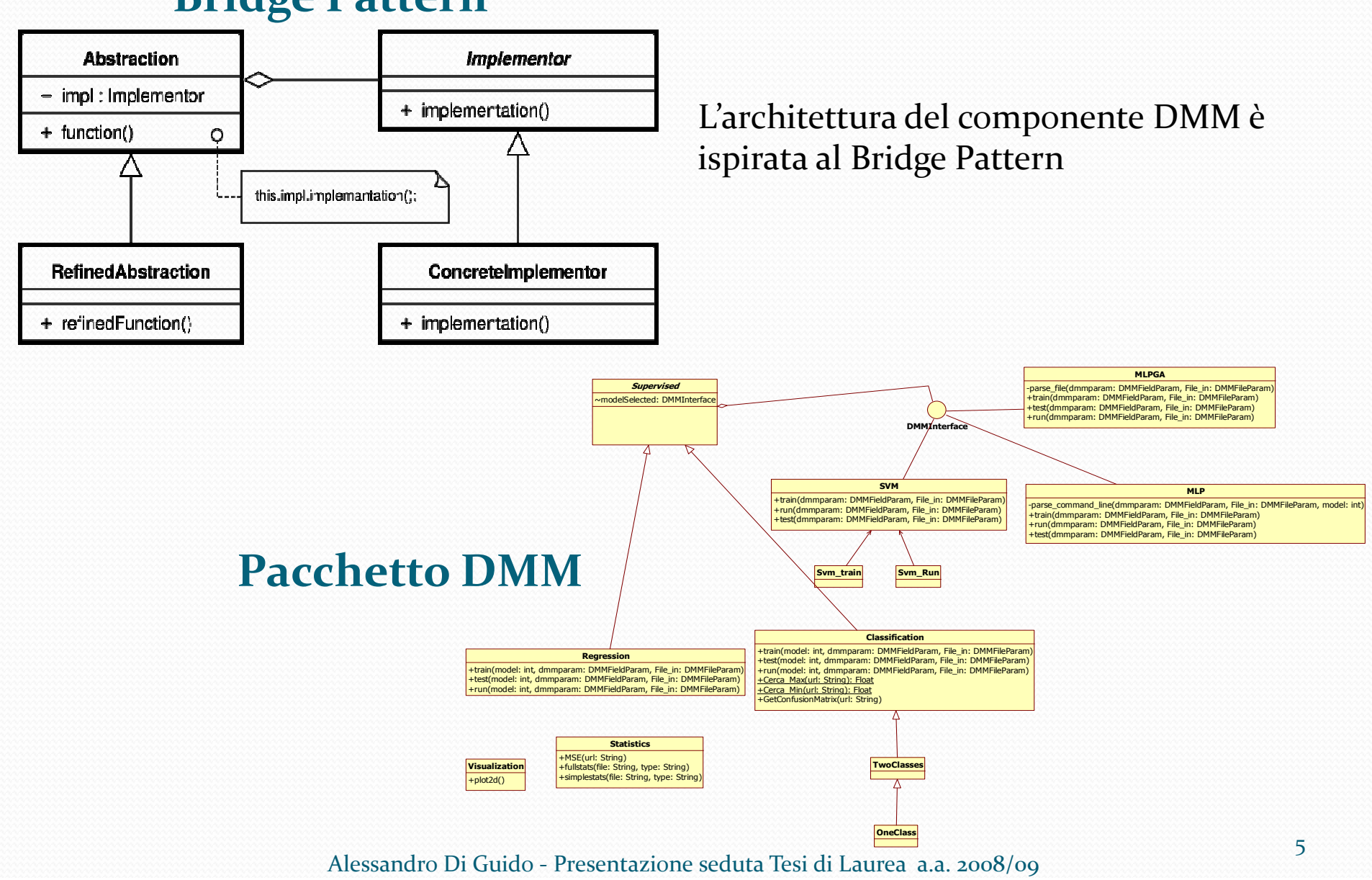

**SCHEMA DMM**

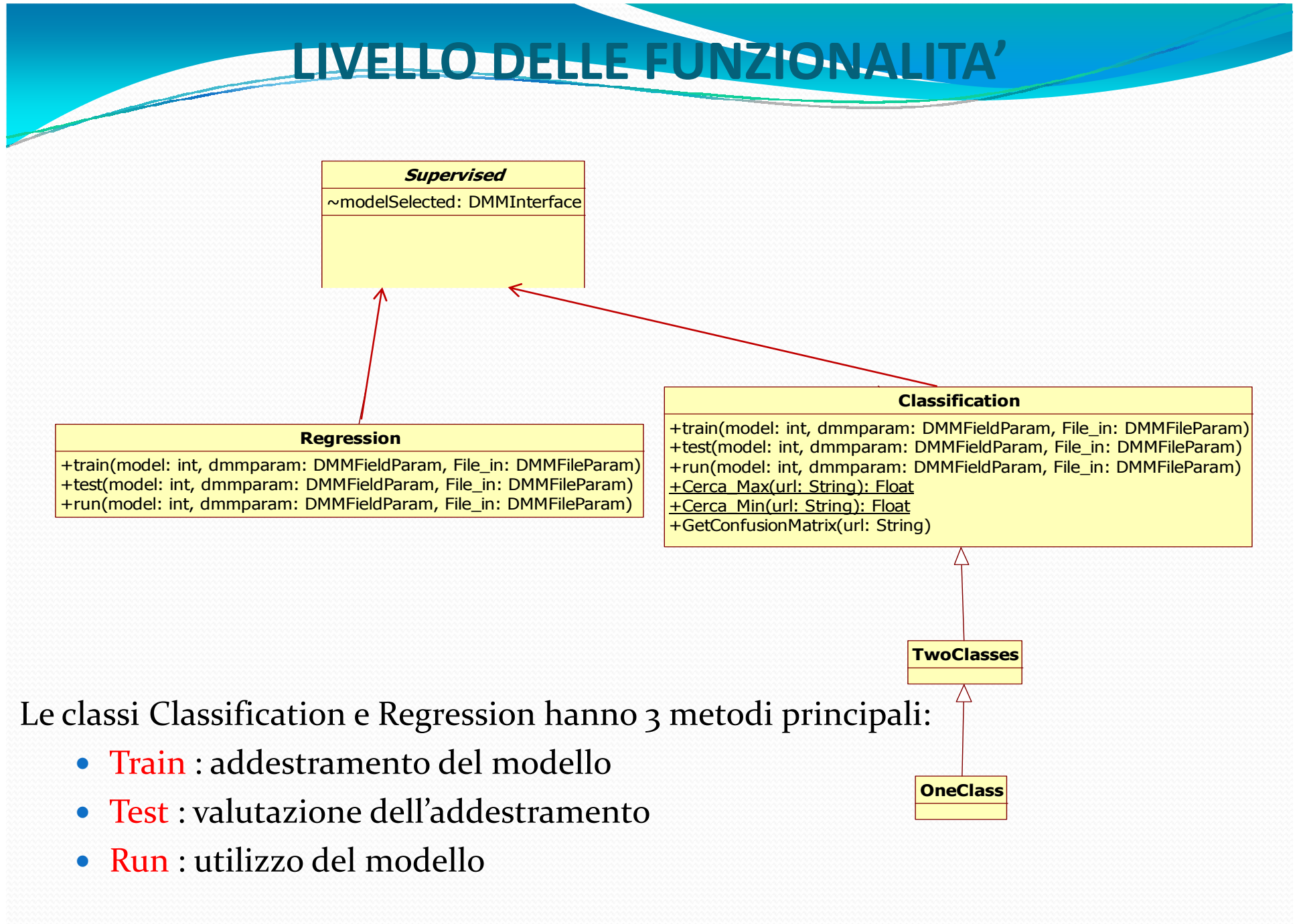

### **VALIDAZIONE: MATRICE DI CONFUSIONE**

Il caso d'uso Test consiste nel verificare la correttezza dell'addestramento.

#### Come?

O

Dando un subset di dati input non utilizzato nella fase di training, ma di cui si conosca l'output. L'analisi dell'output del test pu<sup>ò</sup> essere eseguita mediante uno strumento di rappresentazione tabulare: La matrice di confusione.

L'elemento sulla riga *<sup>i</sup>* <sup>e</sup> sulla colonna *j* <sup>è</sup> il numero assoluto oppure la percentuale di casi della classe "vera" *<sup>i</sup>* che il classificatore ha classificato nella classe *j*.

Sulla diagonale principale ci sono i casi classificati correttamente. Gli altri sono errori.

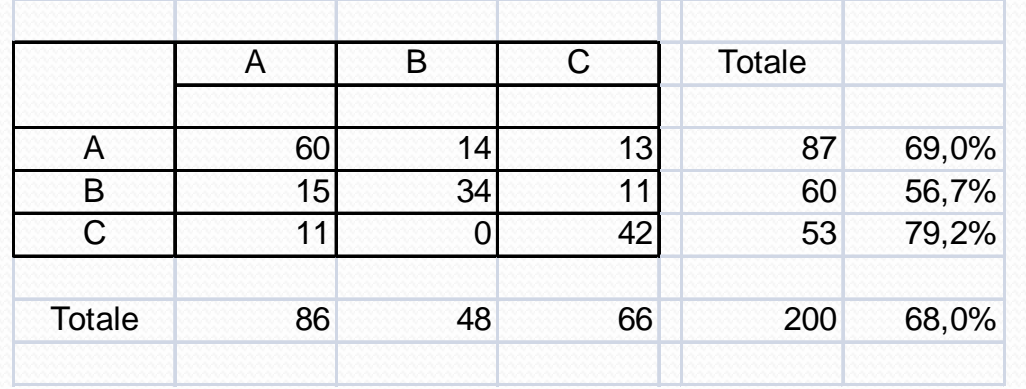

Nel training set ci sono <sup>200</sup> casi. Nella classe <sup>A</sup> ci sono 87 casi:

- <sup>60</sup> classificati correttamente come <sup>A</sup>
- <sup>27</sup> classificati erroneamente, dei quali <sup>14</sup> come <sup>B</sup><sup>e</sup> <sup>13</sup> come <sup>C</sup>

# **LIVELLO DI IMPLEMENTAZIONE DEI MODELLI**

Interfaccia che generalizza tutti <sup>i</sup> modelli di tipo "Supervised" per facilitarne l'estensione

- $\bullet$  Una classe per ogn<sup>i</sup> modello:
	- Impostazione di tutti <sup>i</sup> parametri del modello
	- Analizzare <sup>i</sup> file in Input (ASCII)
	- Calcolo dei risultati attraverso le librerie <sup>a</sup> disposizione (libsvm, FANN, MlpGas)

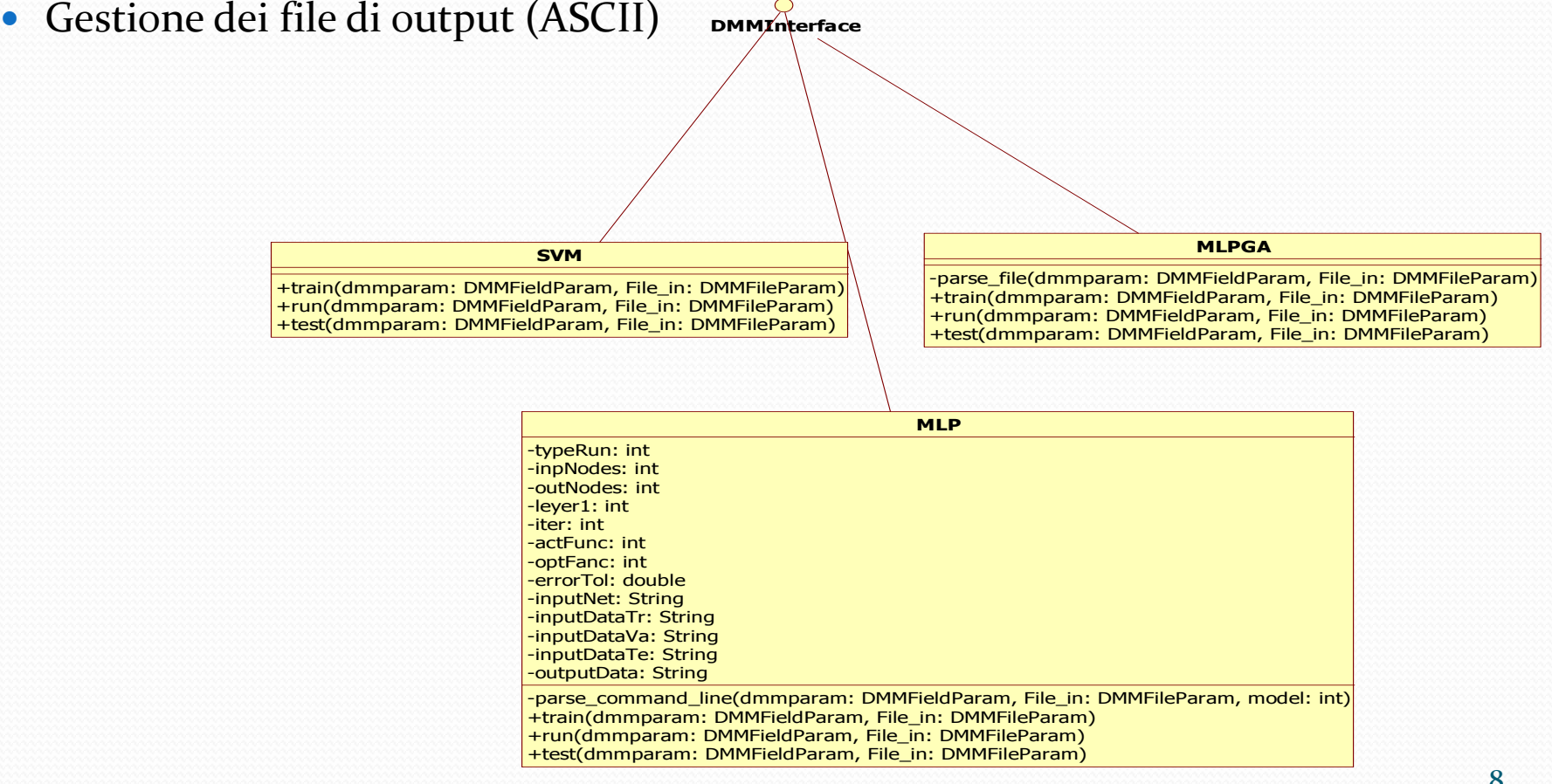

### **RAMEWORK: DMPlugin**

0 Il framework della suite DAME offre una GUI in grado di permettere agli sviluppatori interni ed esterni l'aggiunta di nuovi modelli <sup>o</sup> varianti degli stessi

modelli nella Suite

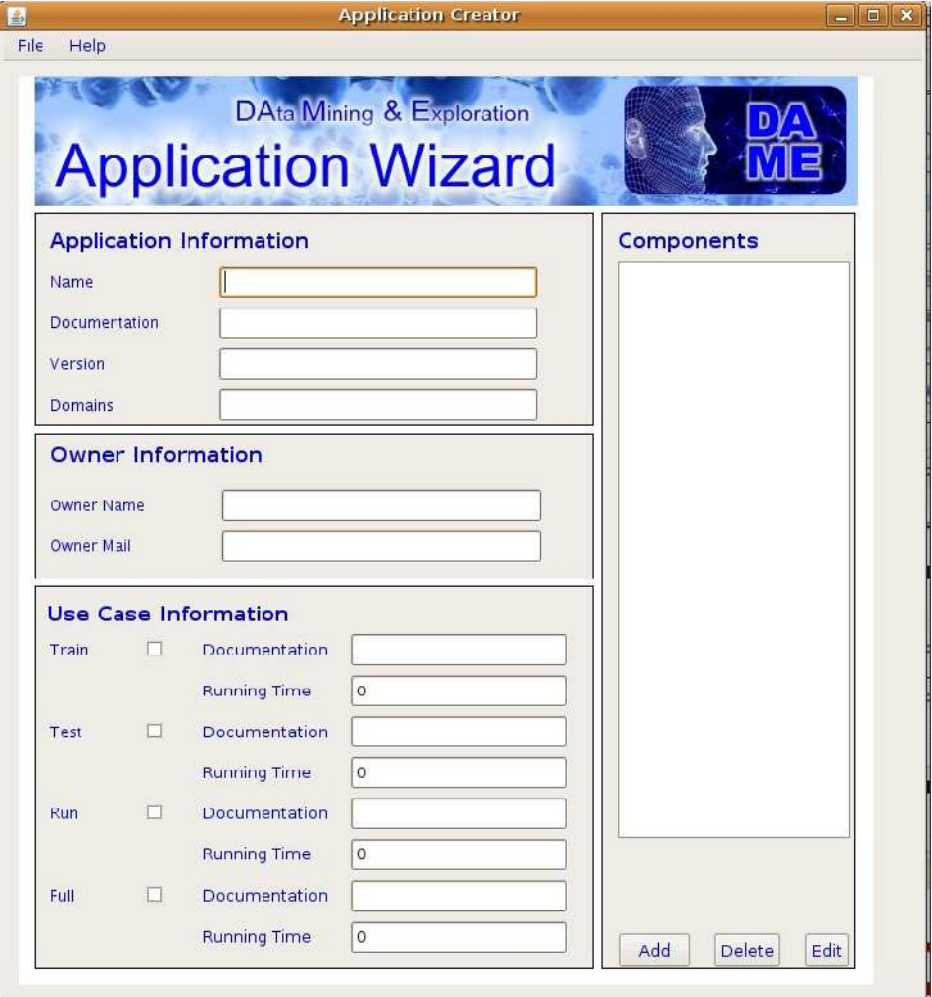

### **LONE DMP**

Nella GUI, la configurazione dell'esperimento consiste nel:

- Definire il nome del Plugin
- Definire il dominio (Classificazione o Regressione)
- Fornire informazioni sul Plugin (Proprietario, documentazione)
- Definire i parametri descrittivi (Nome, tipo, descrizione …)
- Indicare i file di I/O (Nome, Descrizione)
- Definire quali casi d'uso preveda il particolare Plugin (train, test, run, full).
- 0 Successivamente si compie la generazione automatica del codice:

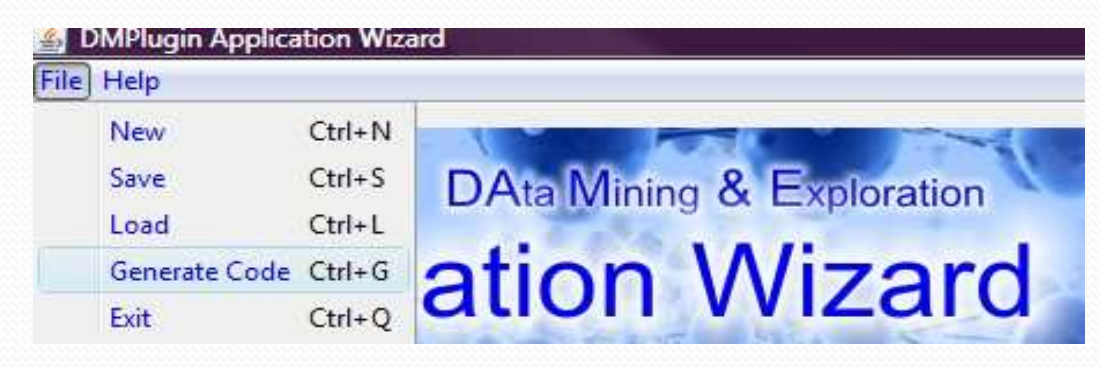

- Creazione classe con il nome del Plugin
- 0 Creazione costruttore e metodo di esecuzione

#### $\bullet$ Bisogna definire i 4 metodi astratti in AbstractDMPlugin

**STRUTTURA DMPlugin**

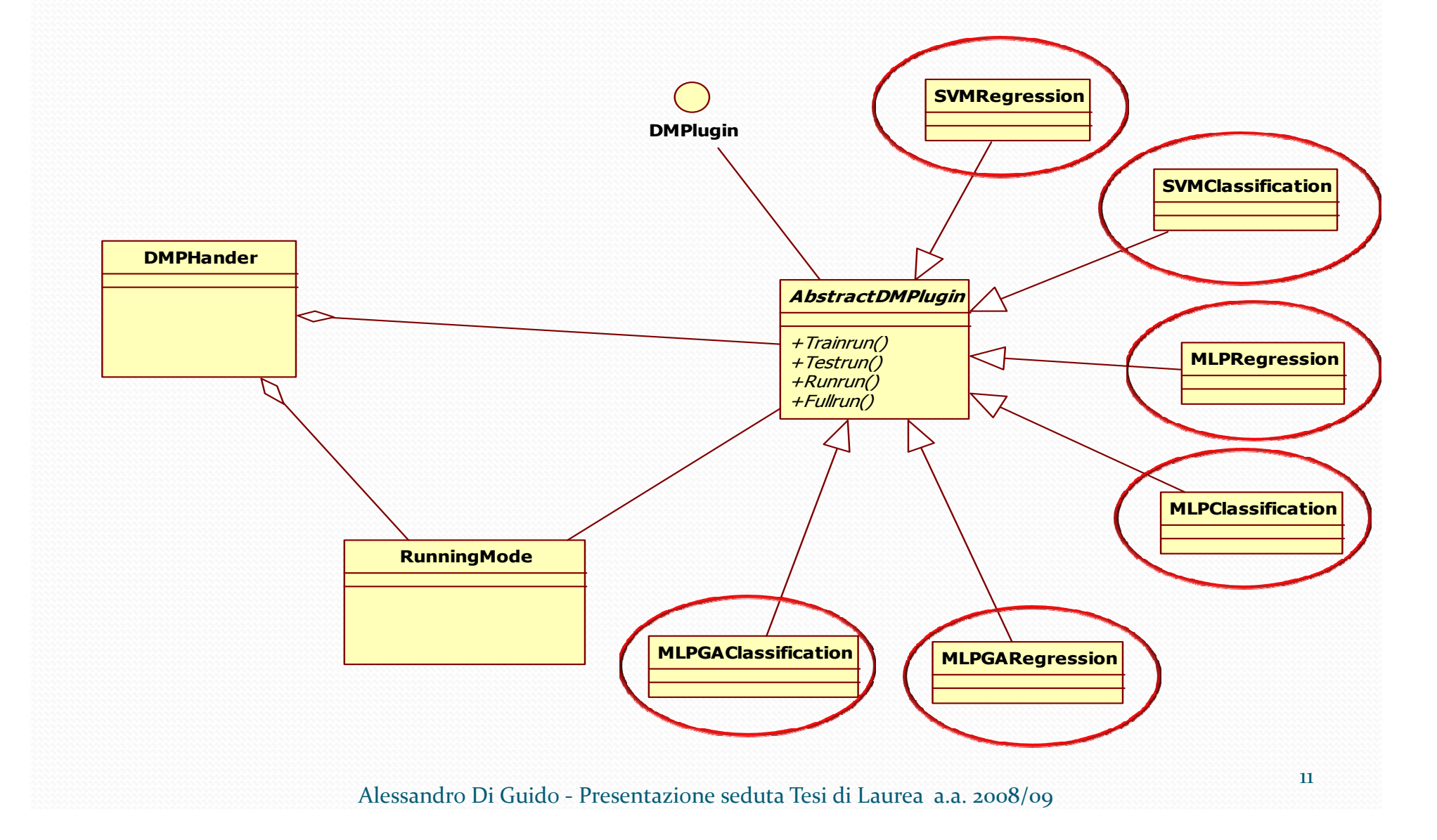

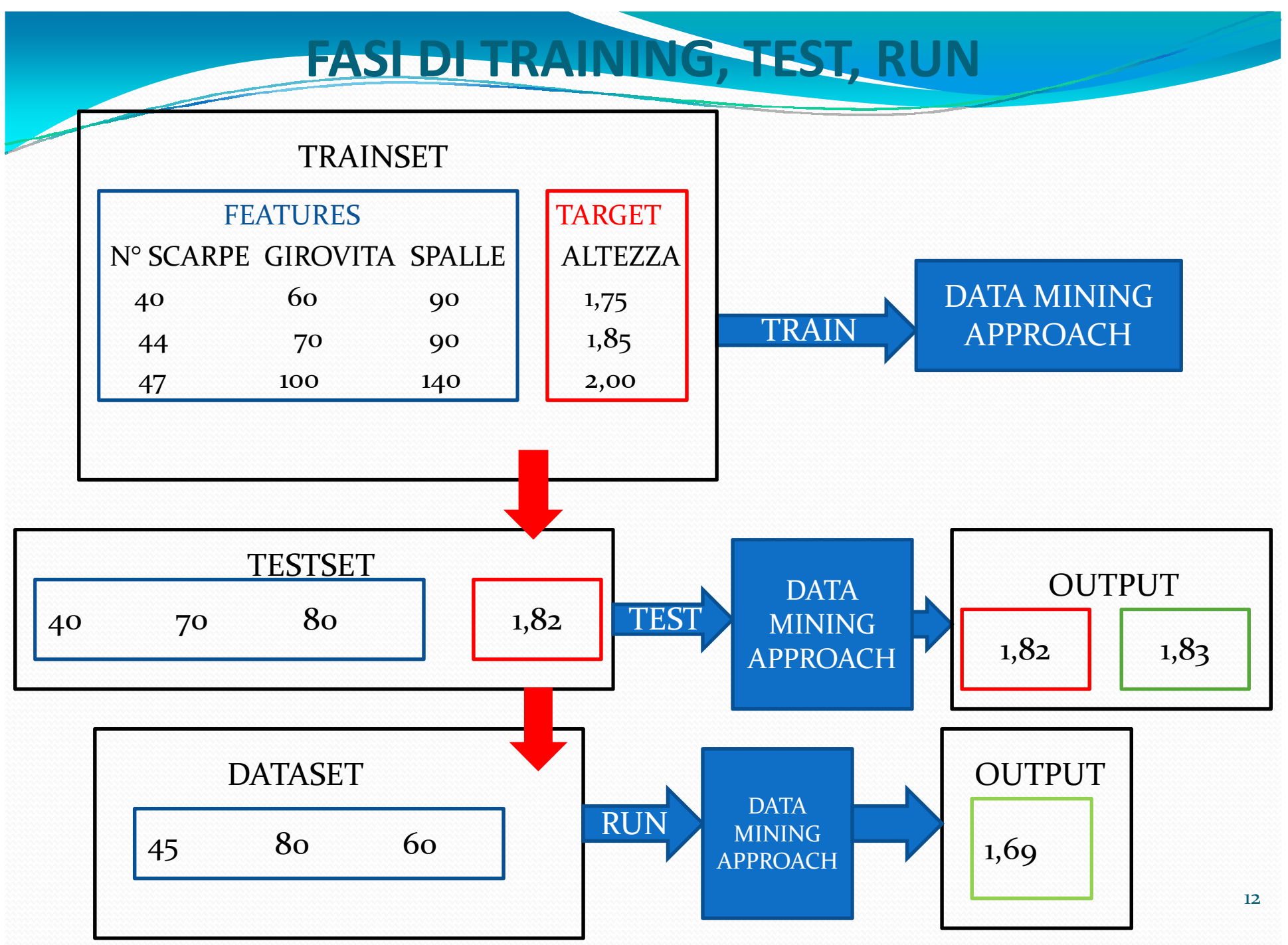

Alessandro Di Guido - Presentazione seduta Tesi di Laurea a.a. 2008/09

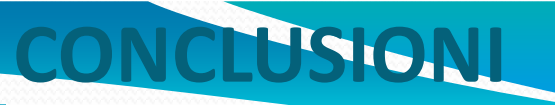

- 0 Fasi di progettazione <sup>e</sup> implementazione completate
- $\bullet$ Unit test della componente DMM in fase di completamento
- 0 Integration test con il Framework <sup>e</sup> prima release beta in Gennaio <sup>2010</sup>
- 0 Espansioni future del componente DMM:
	- Introduzione di nuovi modelli unsupervised in fase di progettazione: Neuro-fuzzy, Probabilistic Principal Surfaces, Neg-Entropy, NEXT (Neural EXTractor);
	- Introduzione della funzionalità di Clustering (tipicamente unsupervised);